#### XKOS Extending SKOS for Describing Statistical Classifications Dan Gillman, Franck Cotton, Yves Jaques

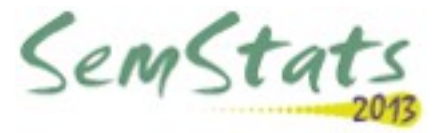

#### **Overview**

- What are statistical classifications and what are they used for?
- Why publish them as linked data and why SKOS is not enough?
- XKOS and what was added
- XKOS in action

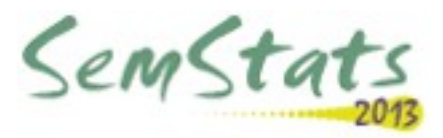

### What are statistical classifications?

- Hierarchical structures of concepts
	- One or several levels of details
- Covering a specific field
	- eg. economic activity, occupation...
	- Usually exhaustively and mutually exclusively
- Living objects
	- Published in major versions (classification schemes)
	- Minor modifications on a regular basis (notes)
- Linked by correspondence tables

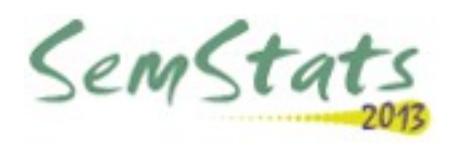

#### Standard data model for classifications

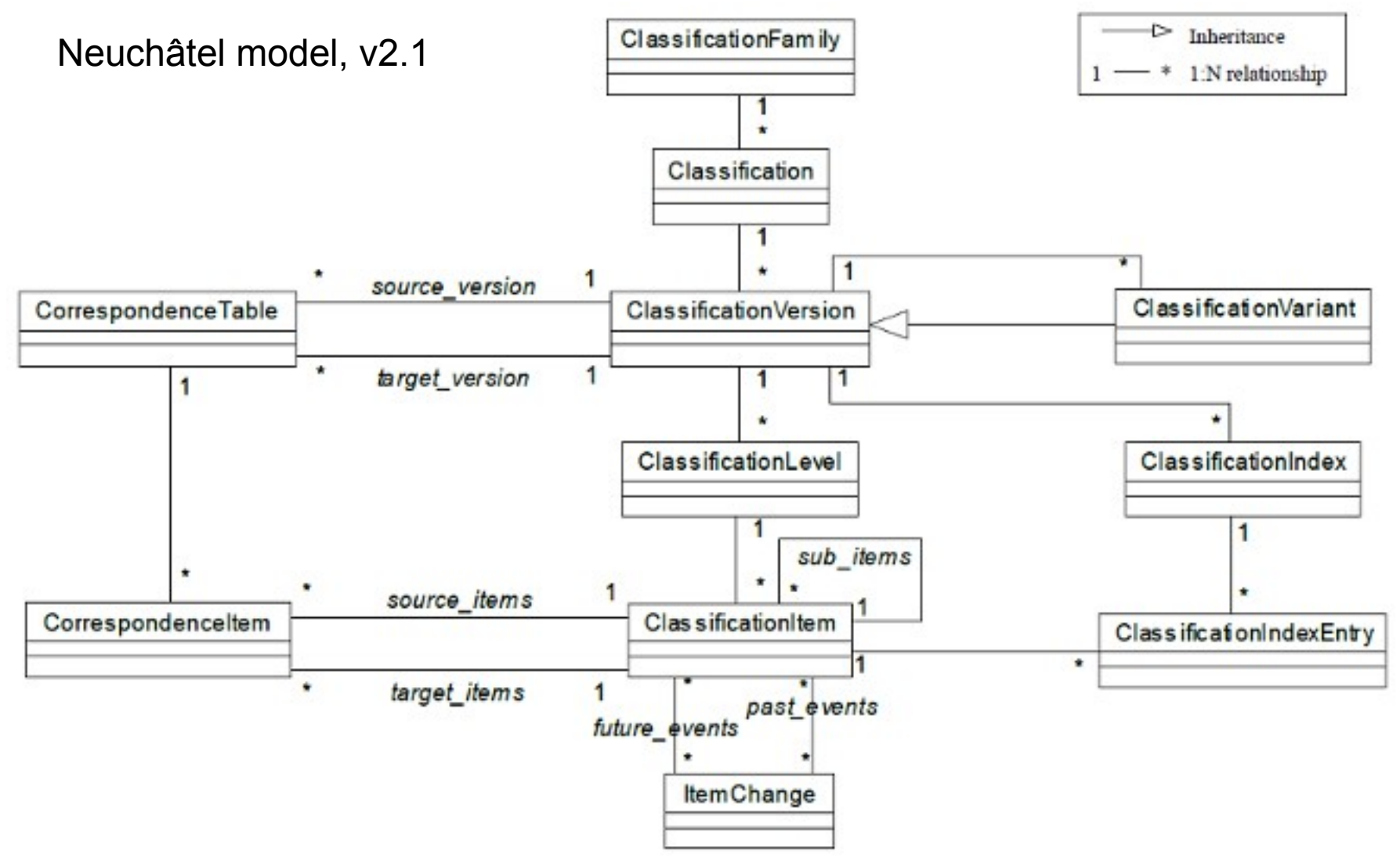

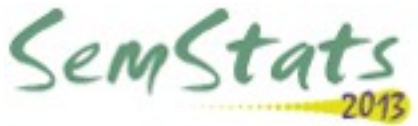

#### Statistical classification examples

- Economic activities: ISIC, NAICS, NACE, ANZSIC, etc.
- Products
	- Industrial production or services, exchange of goods...
	- HS, CPC/CPA, PRODCOM, etc
- Occupations: ISCO, SOC, NOC...
- Health, Education, etc.

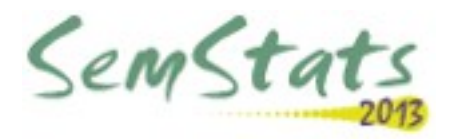

#### Examples of versions and correspondences

- Versions
	- ISIC (1948), Rev.1 (1958), 2 (1968), 3 (1990), 3.1 (2004) and 4 (2008)
	- NACE (1970), Rev.1 (1990), 1.1 (2002), 2 (2006)
- Correspondences
	- ISIC Rev.4 and ISIC Rev.3.1
	- ISIC Rev.4 and CPC Ver.2
	- ISIC Rev.4 and NACE Rev.2

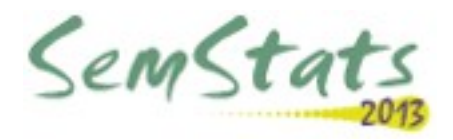

### Uses of classifications

- Data collection
	- Stratification of the population
	- Response values
		- Directly
		- Through automated coding
- Data dissemination
	- Coded dimensions in series, tables or cubes
	- Coded values for measures

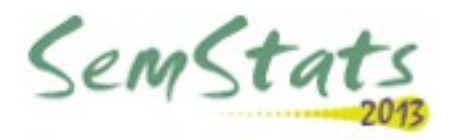

#### Why publish classifications as linked data?

- They structure a great part of the statistical data
	- Dimensions or observations values
- They often form a system which is articulated at the international level
	- See an example on the next slide
- So they allow linking of data between sources and countries

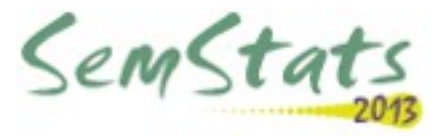

### Main classifications are internationally organized

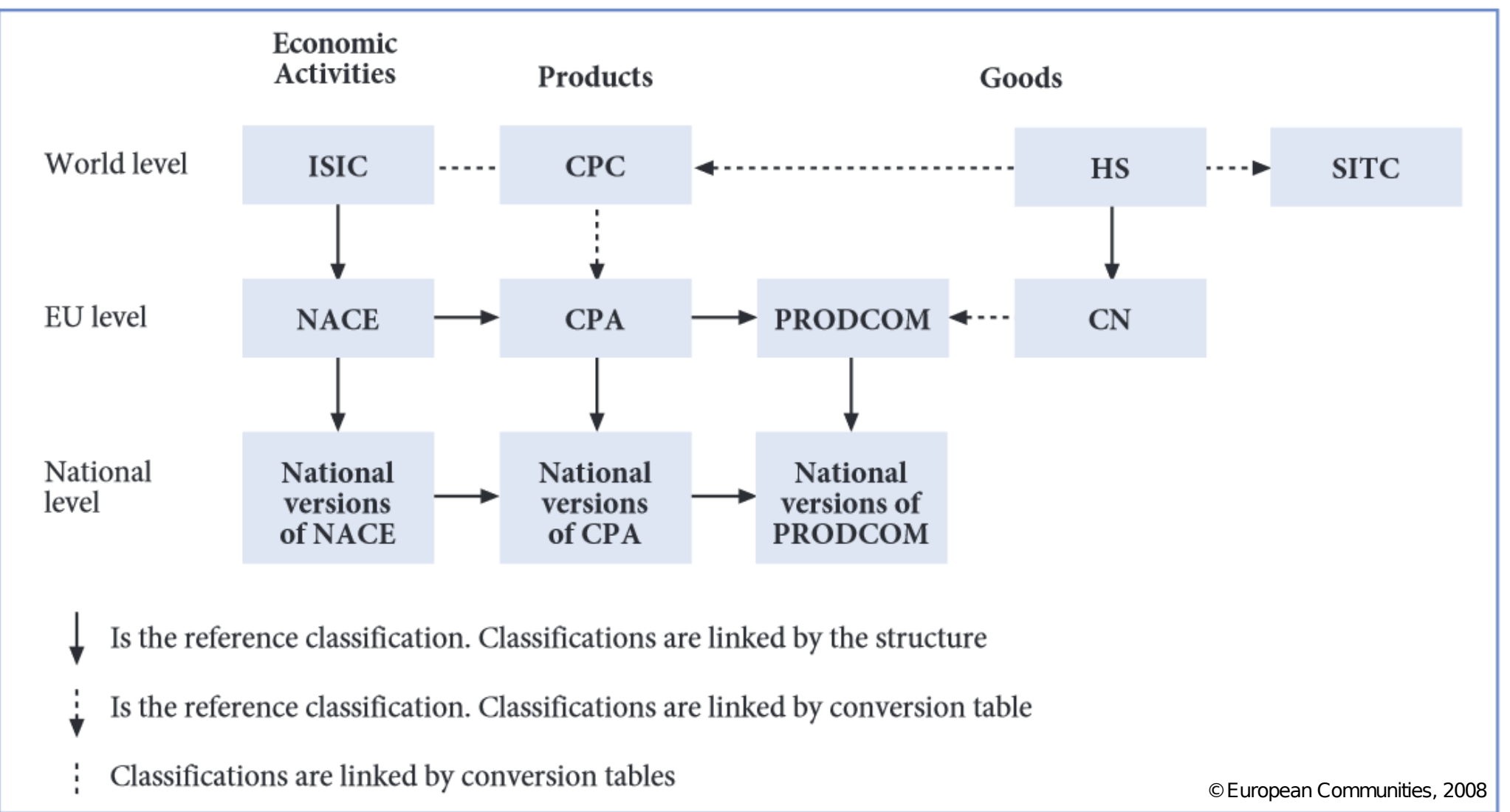

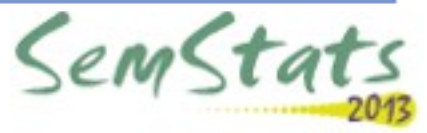

# Why is SKOS not enough?

- The classification levels
	- Not your ordinary skos:Collection
- The correspondences
	- You want to group them, document them
	- You sometimes need n-to-m relations
- The explanatory notes
	- Not your ordinary skos:note or skos:scopeNote
- The semantic relations
	- You need more precise semantics

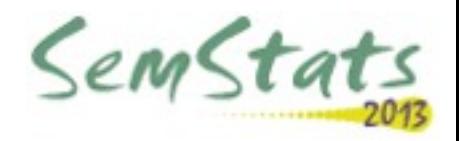

#### XKOS

- Work mostly done during two workshops in Dagstuhl (September 2011 and October 2012)
	- Organized by the DDI Alliance
	- Statisticians, data archivists, semantic web specialists
	- The other line of work lead to Disco
- Drawing from
	- SKOS, Neuchâtel Model
	- ISO standards on terminology, such as ISO 704 and ISO 1087-1

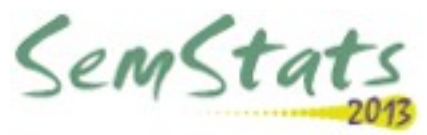

#### XKOS: what is added?

- Classification levels
	- Subclass of skos:Collection
	- Bear a xkos:depth property (and others)
	- Organized as a RDF List attached to the classification scheme (skos:ConceptScheme)

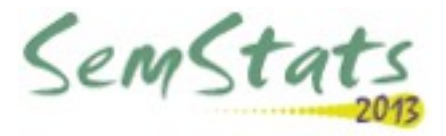

#### XKOS: what is added?

#### • Correspondences

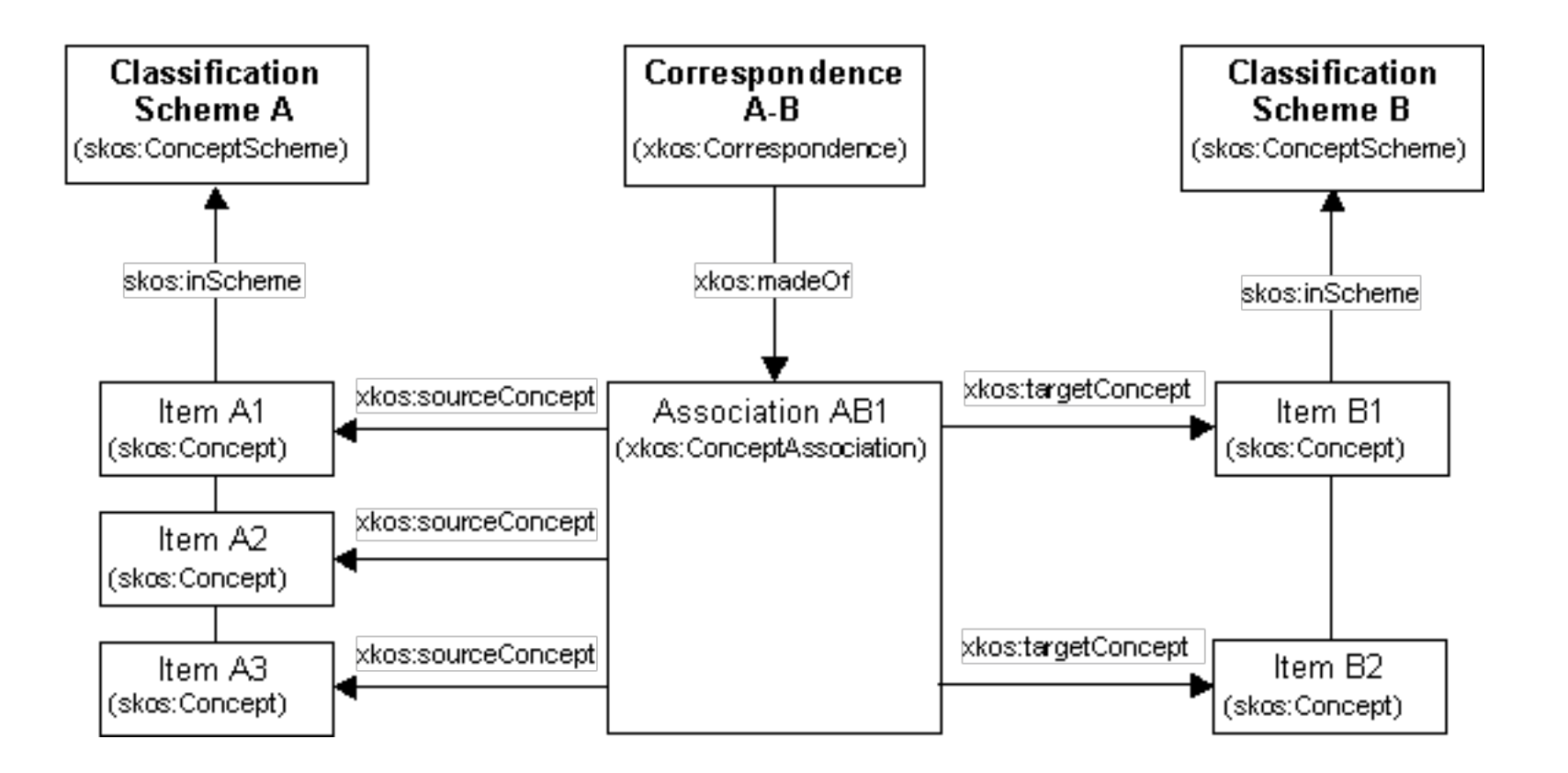

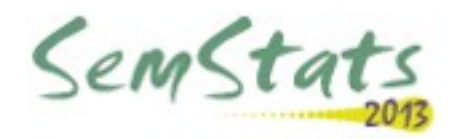

#### XKOS: what is added?

- Textual properties
	- Fixed-length labels
	- Explanatory notes
		- Refined types
		- Links

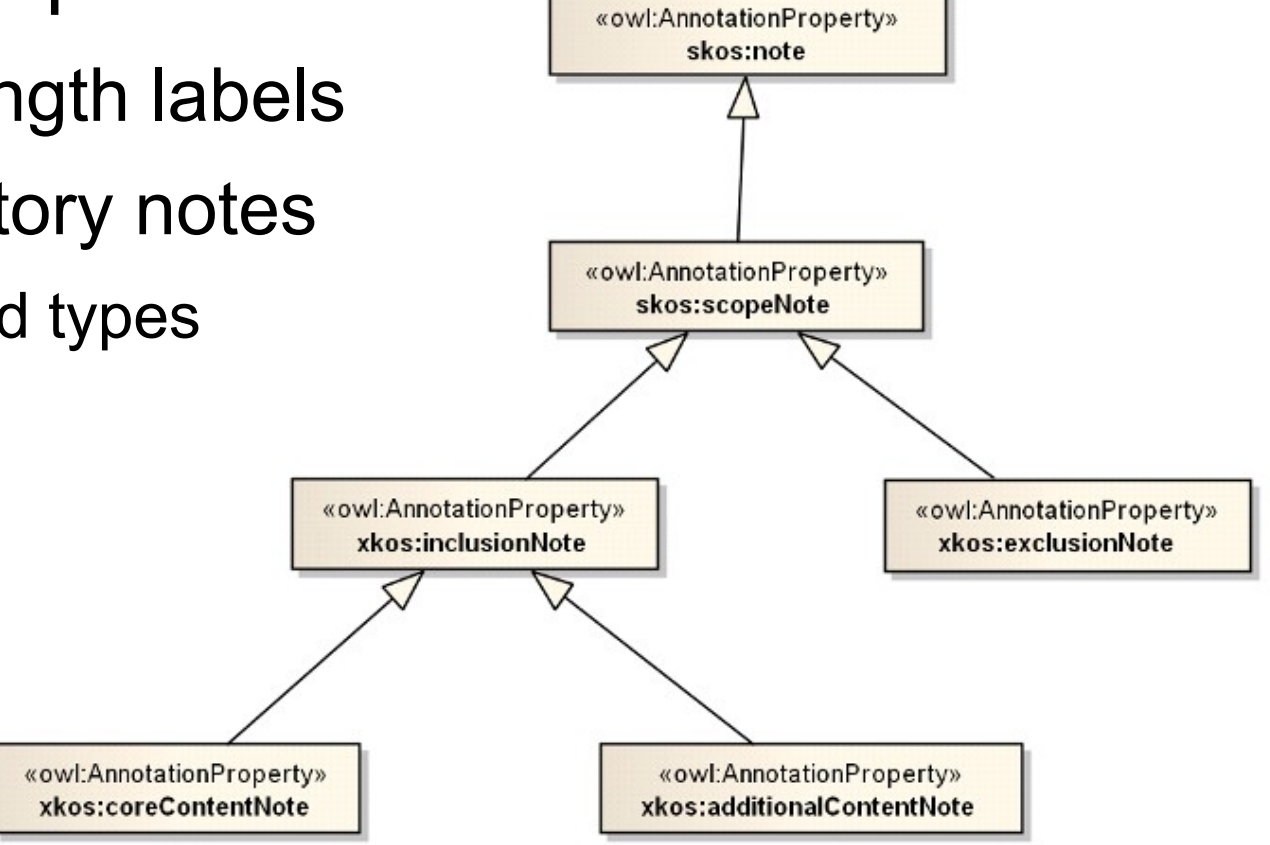

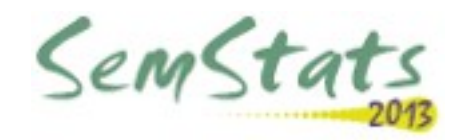

# XKOS: semantic properties

SKOS and XKOS properties relating concepts

- Hierarchical
	- generalizes/specializes
	- hasPart/isPartOf
- Associative
	- causal
		- Causes/causedBy
	- sequential
		- precedes/follows (previous/next)
		- temporal (before/after)
	- disjoint

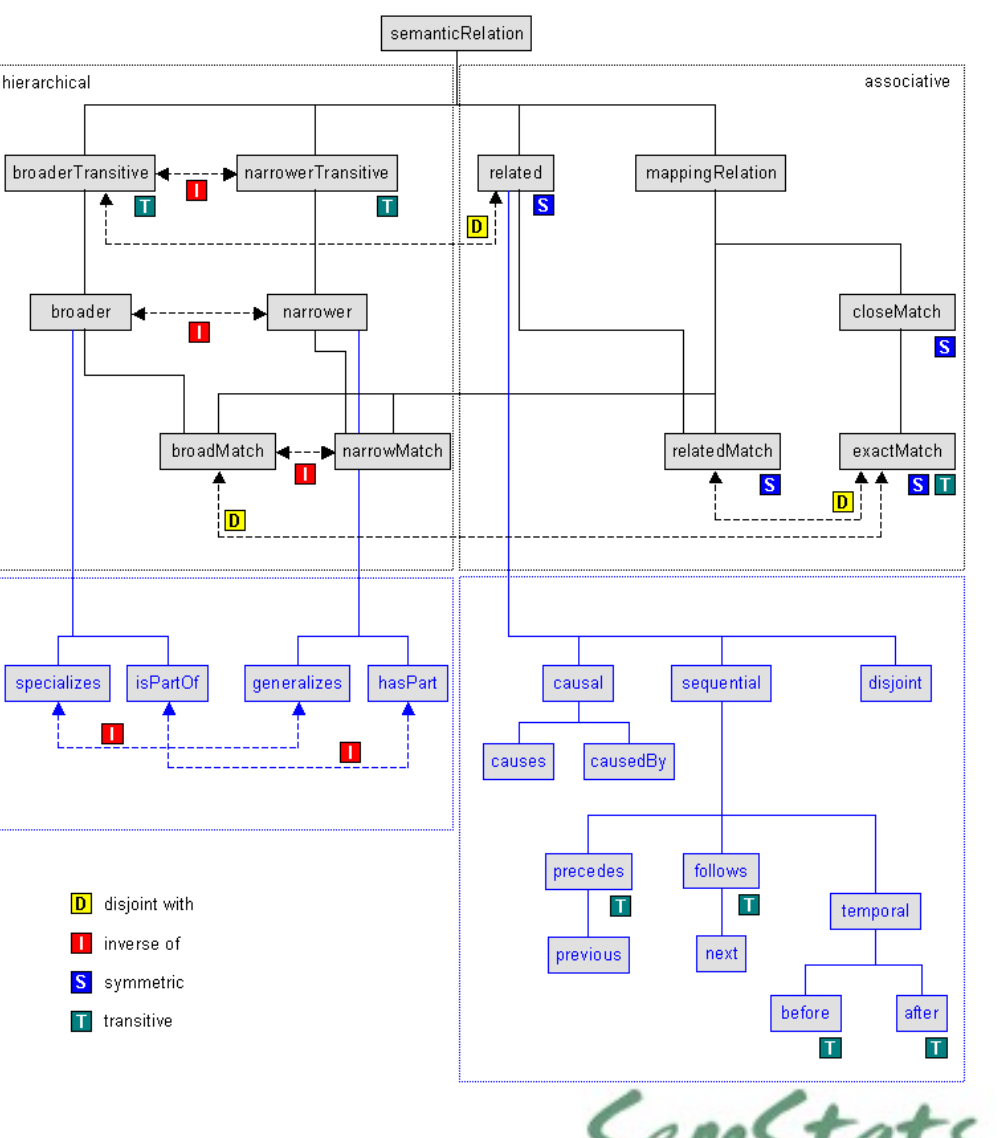

### XKOS in action: querying the ISIC

- The ISIC is published as HTML pages on the UN Statistics Division web site
- Application created to do extract and download the data as XKOS in a RDF triple store

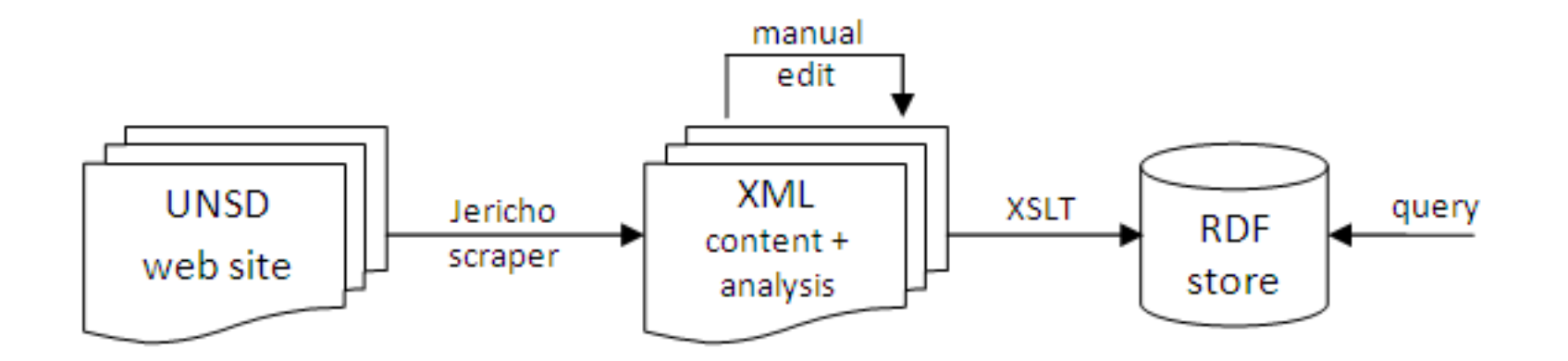

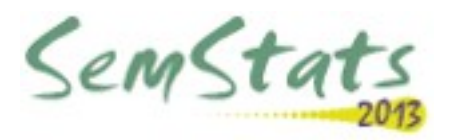

# XKOS in action: querying the ISIC

- It is then possible to execute SPARQL queries that would not be possible with only XKOS
	- Query on inclusion notes and not exclusion notes
		- Example: « wholesale of office furniture » (in 4659 and not in 4669)
	- Query on notes about correspondances
		- Example: « repair of weapons » between Rev3.1 and Rev.4 (moved from 2927 to 3311).

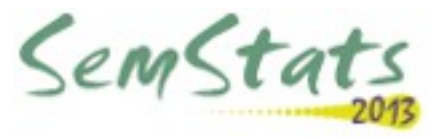

# XKOS in action: browsing the NAF

- The NAF is the French national version of the **NACE**
- It is published in XKOS format on [http://rdf.insee.fr](http://rdf.insee.fr/)
- A simple browser application was created to illustrate the possibilities of XKOS
- See [demo](file:///D:/ISWC%202013/Presentation/naf/naf.htm)

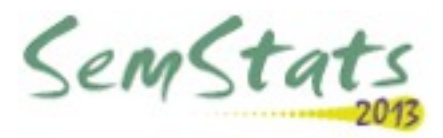